https://www.100test.com/kao\_ti2020/645/2021\_2022\_2011\_E5\_B9\_ B4\_E8\_AE\_A1\_c98\_645979.htm samp1.mdb" tStud"  $(1)$  " "  $\hspace{0.1cm}$  "  $\hspace{0.1cm}$  "  $\hspace{0.1cm}$  (2) " "  $2005$  (  $2005$  ). (3)  $\ldots$  , (4)  $\ldots$   $\ldots$ "  $00011"$  (5) "  $"$  (5)  $23$  $(6)$ 据导入并追加保存在表"tStud"中。 二、简单应用题 考生文 " samp2.mdb" "tStaff" "tTemp" "fTest"  $(1)$  $\frac{1}{2}$  (1)  $\frac{1}{2}$  (1)  $\frac{1}{2}$  ( " $qT1$ ".  $(2)$  $\frac{1}{2}$  and  $\frac{1}{2}$  and  $\frac{1}{2}$  a qT2".  $(3)$ 、 "姓名"、"性别"和"职称"四个字段内容。其中"性  $\mathbb{R}^n$  ftest" "tSex"  $qT3$ ". (4) " tTemp" "  $\degree$  qT4"  $\text{sample}^*$  temp", temp"

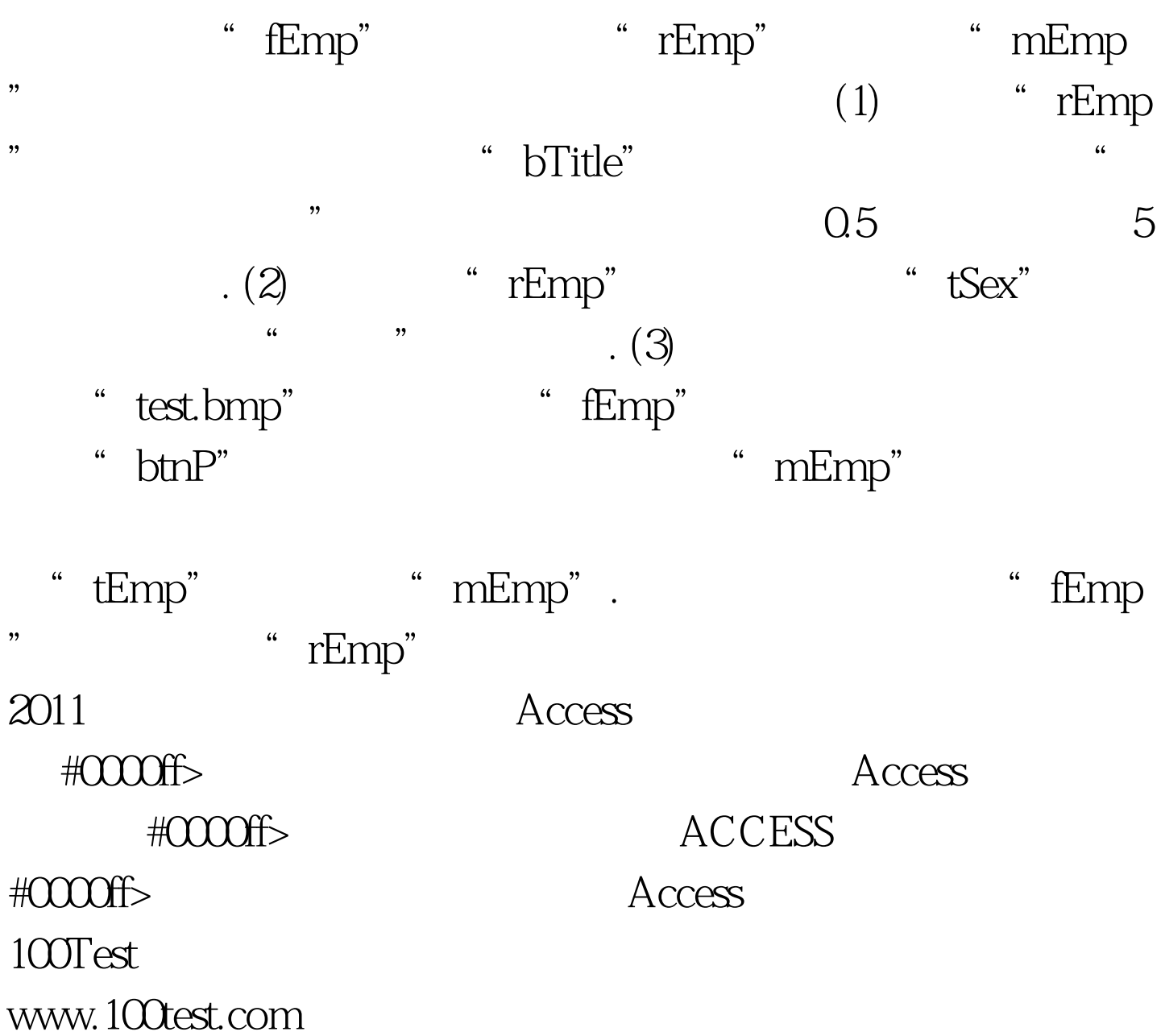